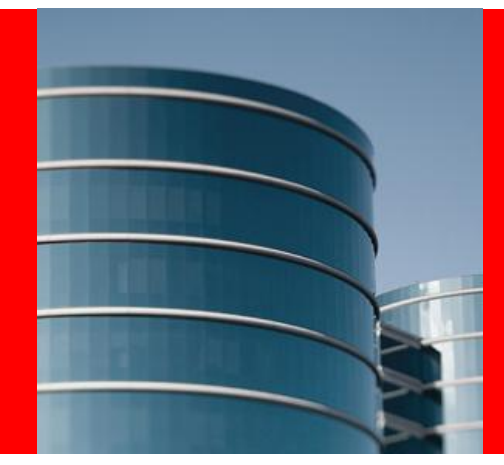

# **ORACLE®**

#### **Resource Manager Overview**

Sue Lee, Director of Development

#### **Agenda**

- Resource Manager Use Cases
	- Consolidation
	- Mixed Workloads
- Managing Resources
	- CPU
	- Disk I/O
	- Runaway Queries
	- Parallel Execution
	- Idle Time
- Other Considerations
	- Memory
	- Sessions

The following is intended to outline our general product direction. It is intended for information purposes only, and may not be incorporated into any contract. It is not a commitment to deliver any material, code, or functionality, and should not be relied upon in making purchasing decisions. The development, release, and timing of any features or functionality described for Oracle's products remains at the sole discretion of Oracle.

#### **CONSOLIDATION AND RESOURCE MANAGER**

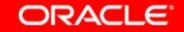

#### **Why Consolidate?**

- Efficient server and storage utilization
	- Each generation of servers and storage is more powerful
	- Typical database workload may not fully utilize hardware
	- Database workloads are often bursty, with long periods of low utilization
	- Lots of test, development, and non-critical databases
- Fewer systems to administer
	- Reduce effort for patching and maintenance

#### **Consolidation Challenges**

- Database users apprehensive about consolidation
	- Users want performance guarantees
- Workload surges from one application can affect others
	- Excessive CPU, PGA, or I/O usage
	- Surges can originate from heavy application usage or a runaway query
- DBAs want to control resource usage
	- Hosted environments "get what you pay for"
	- Limit resource utilization for consistent performance

### **Consolidation Methodologies**

- Schema Consolidation
	- Multiple applications share a database
- Server Consolidation
	- Multiple databases share a server
		-
- Multi-Tenancy **New in 12c** 
	- Multiple Pluggable Databases share a Container

#### *No "right" approach! Each approach has its pros and cons!*

#### **Schema Consolidation**

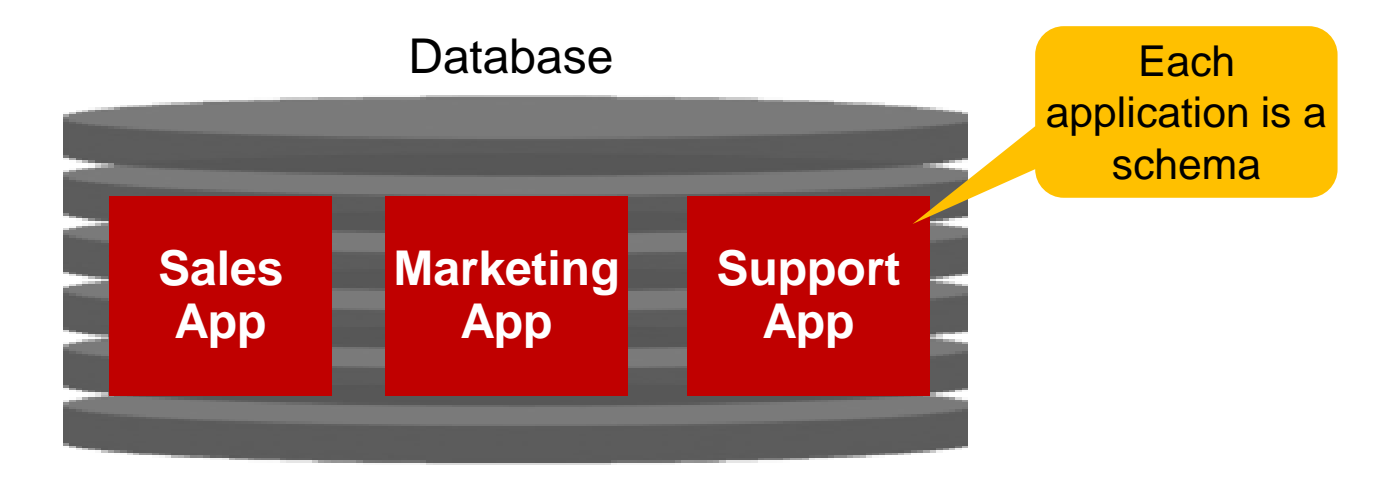

Multiple applications share a database

- $\checkmark$  Backgrounds and SGA are shared efficient resource utilization
- $\checkmark$  One database to administer

But…

- Object name collisions due to shared dictionary
- Often requires application-level changes!

#### **Server Consolidation**

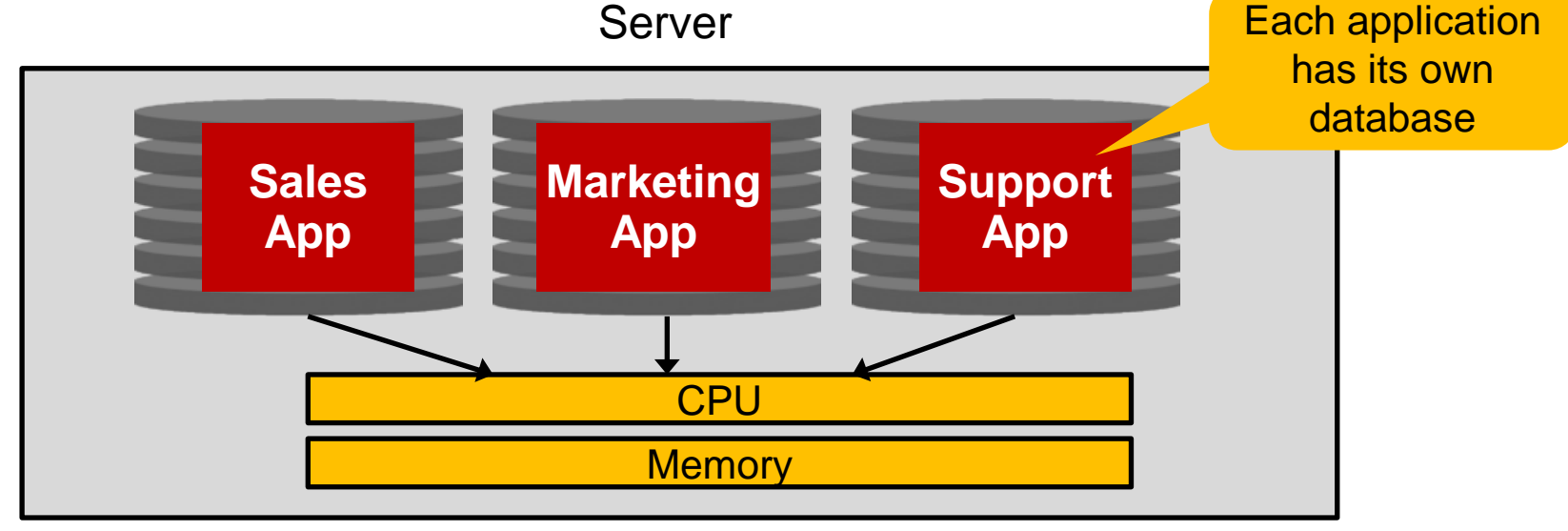

Multiple databases share a server

- $\checkmark$  Application isolation
- $\checkmark$  Each application is independently maintained and upgraded

But…

- Backgrounds and SGA are not shared inefficient resource utilization
- Each application is independently maintained and upgraded

#### **Pluggable Databases**

ORACLE

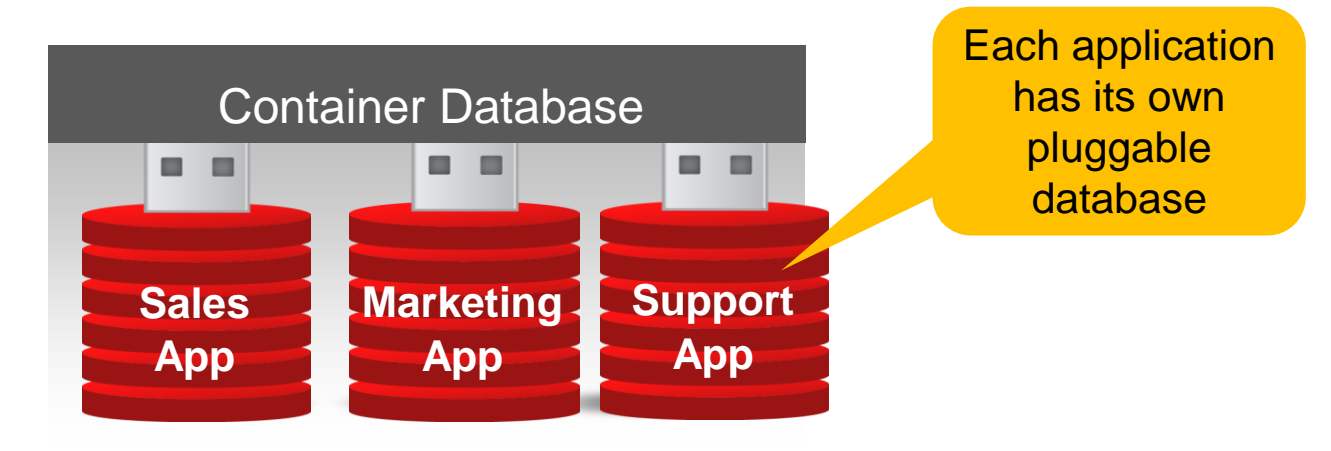

#### Container Database

- $\checkmark$  Shared backgrounds and SGA
- $\checkmark$  One database to administer

#### Pluggable Database

- $\checkmark$  Each application has its own name space
- $\checkmark$  Easy to plug and unplug from the Container Database
- $\checkmark$  No application changes required

# **Multitenant Architecture**

Components of a Multitenant Container Database (CDB)

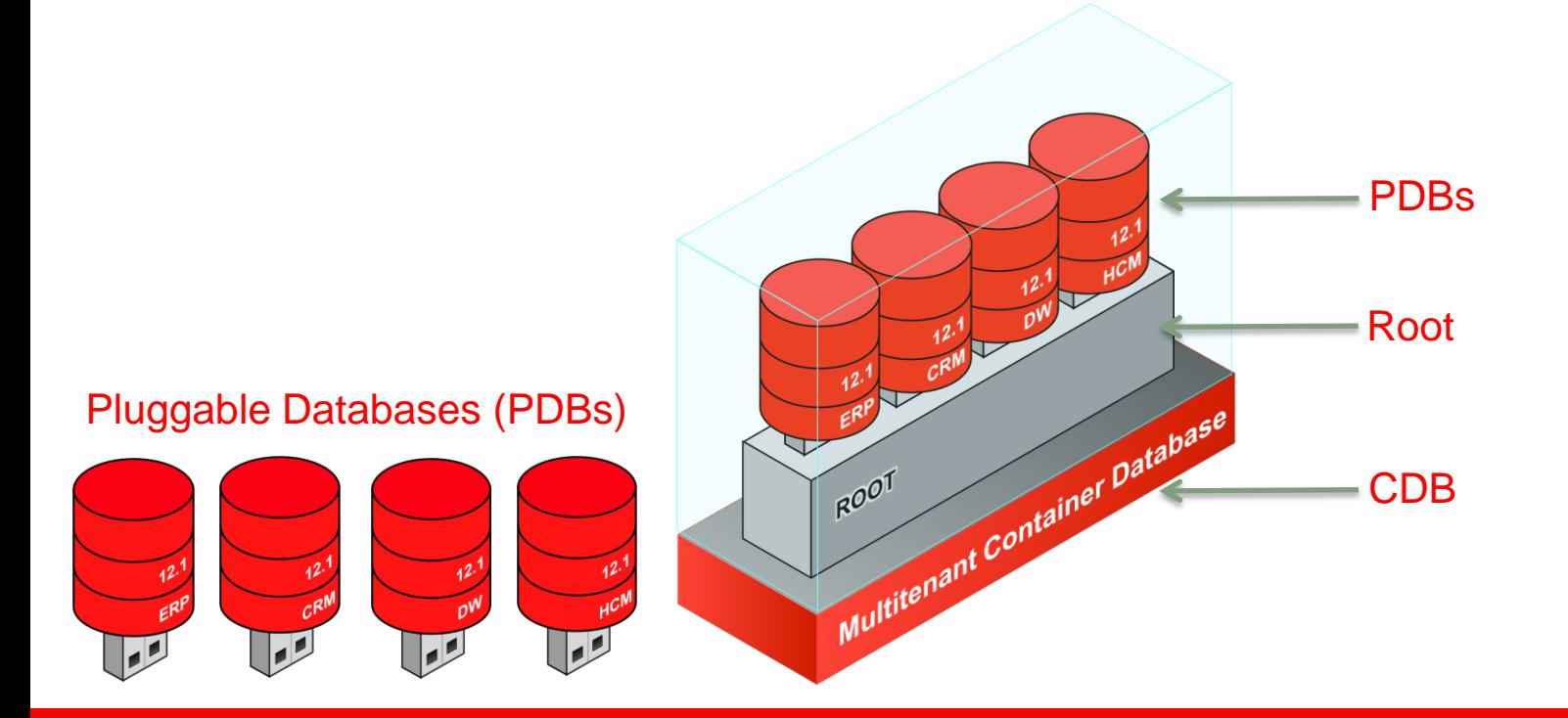

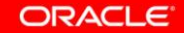

# **Multitenant Architecture**

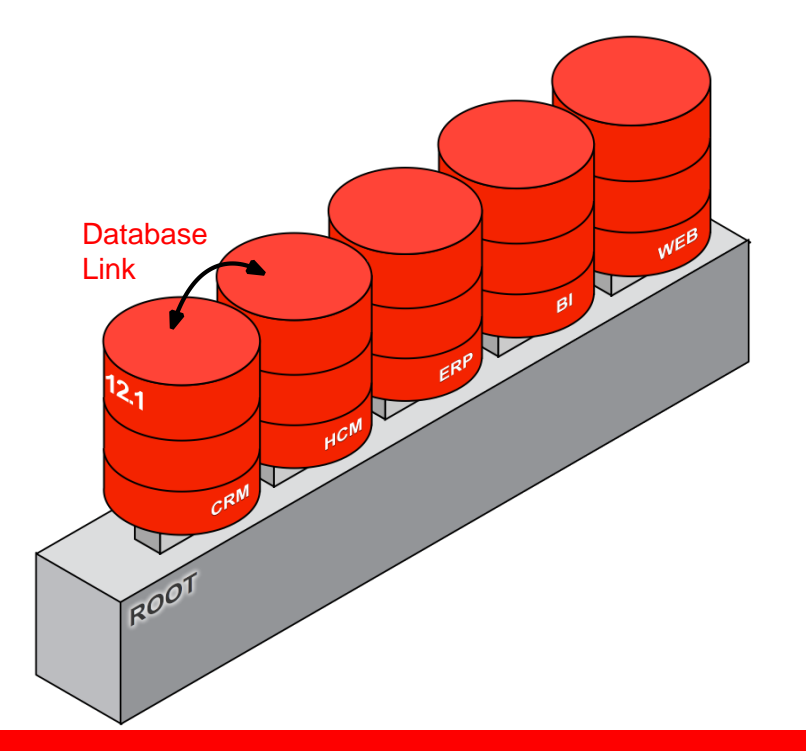

- Multitenant architecture can currently support up to 252 PDBs
- A PDB feels and operates identically to a non-CDB
- You cannot tell, from the viewpoint of a connected client, if you're using a PDB or a non-CDB

### **Using Resource Manager for Consolidation**

- Control resource contention and cap resource usage using Resource Manager
- Resource Manager supports all types of consolidations
	- Schema consolidation
	- Server consolidation
	- Pluggable Databases
- Resource Manager manages
	- CPU
	- Exadata disk I/O
	- Parallel execution
	- Runaway queries
	- And more…

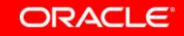

#### **MANAGING CPU**

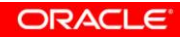

- Multiple tools for managing CPU
	- Database Resource Plan: for workloads within a database
	- CDB Resource Plan: for PDBs within a CDB
	- Instance Caging: for database instances within a server
- All of these tools work in a very similar way
- All of these tools can be used together or separately

A CDB Resource Plan uses "shares" to specify how CPU is distributed between PDBs

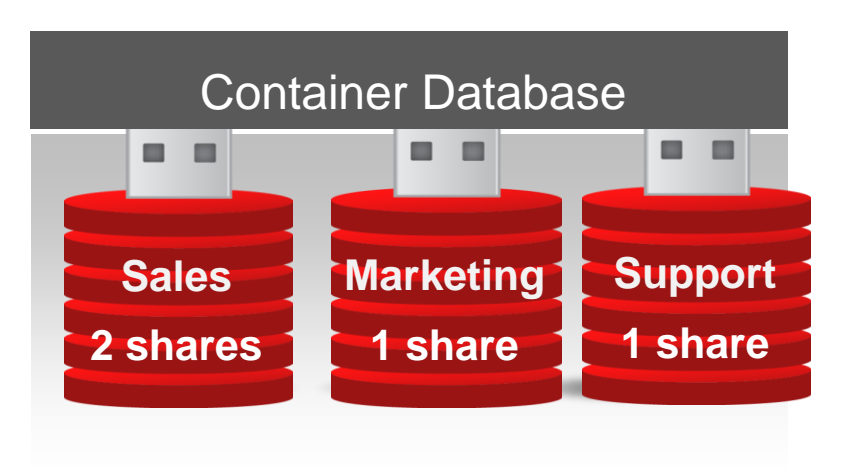

#### **CDB Resource Plan**

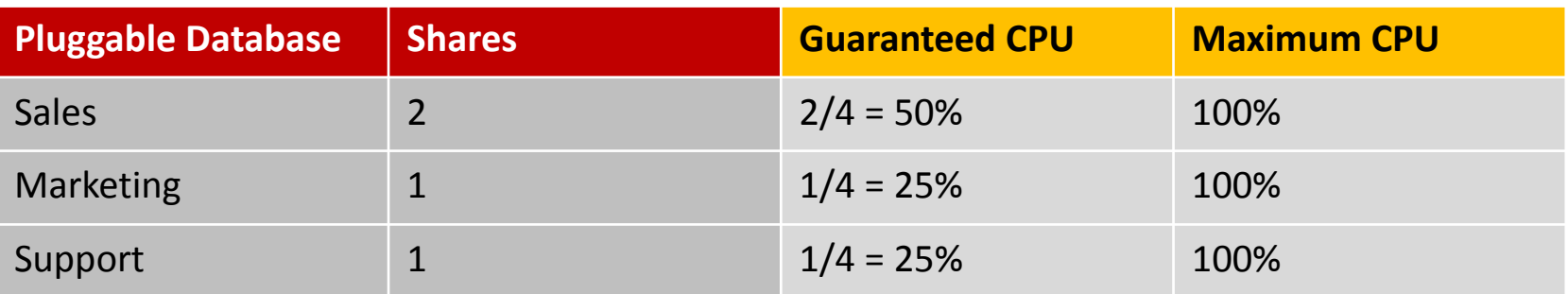

When SUPPORT is the only active workload, it gets as much CPU as it needs, even with just 1 share.

When SUPPORT and MARKETING are both active, they get the same amount of CPU since they have an equal number of shares.

When all workloads are active, they share the CPU based on their ratio of shares.

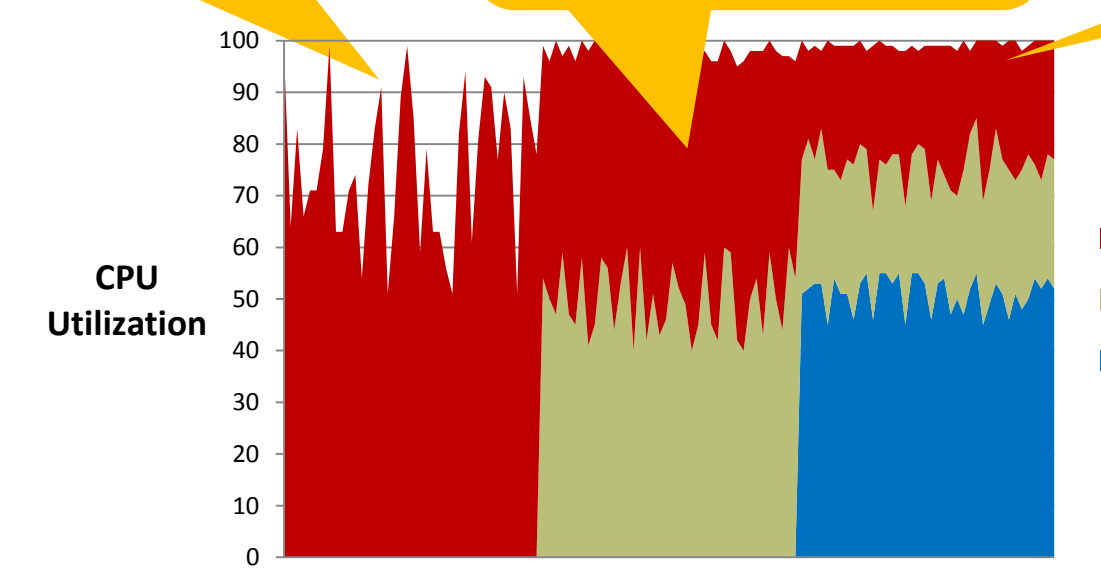

■ Support (1 share) **Marketing (1 share)** Sales (2 shares)

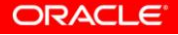

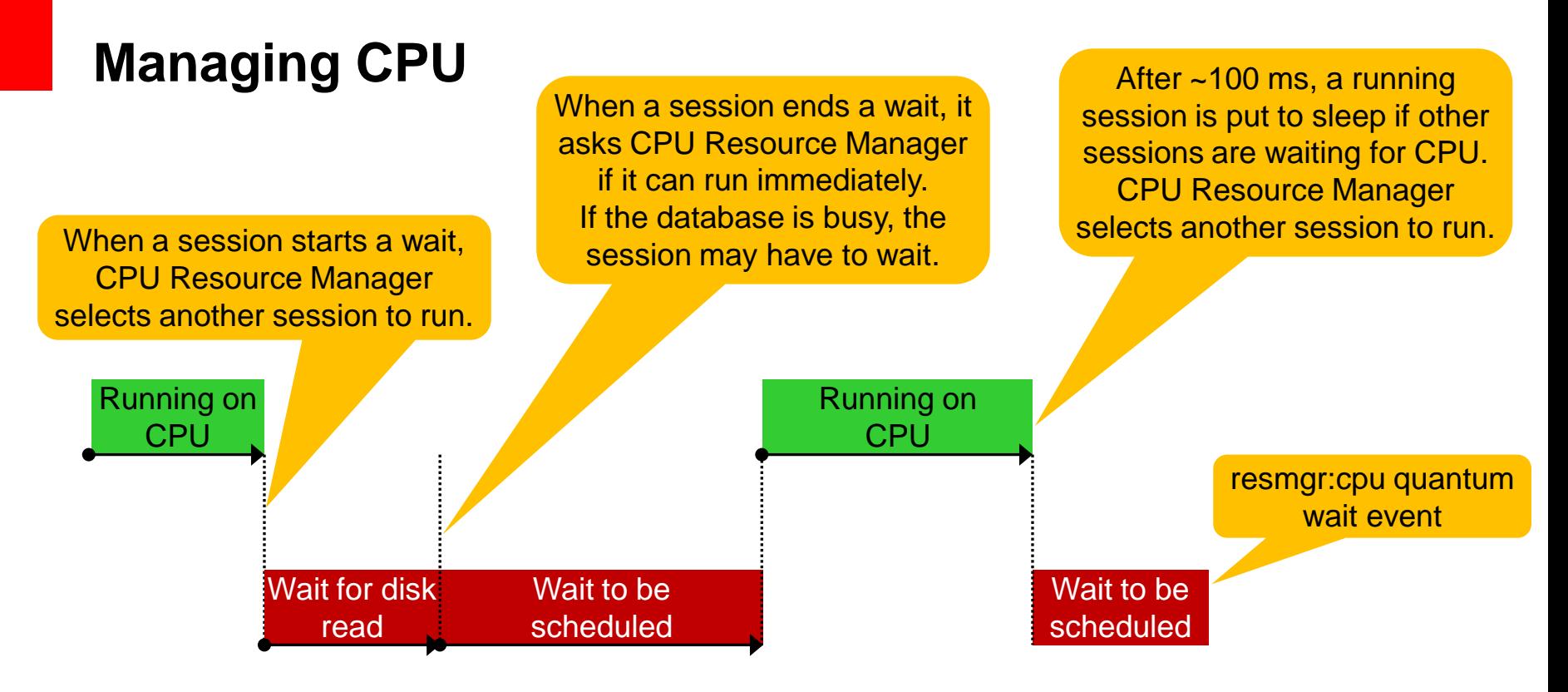

*Life of a session with CPU Resource Manager.*

*CPU Resource Manager uses fine-grained scheduling, just like an O/S.* 

A CDB Resource Plan uses "utilization limits" to enforce a hard limit on the CPU usage for a PDB.

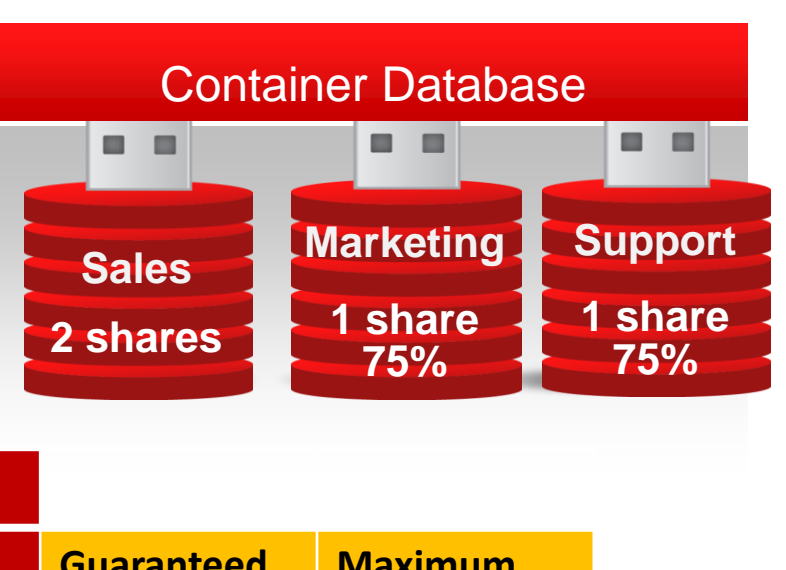

#### **CDB Resource Plan**

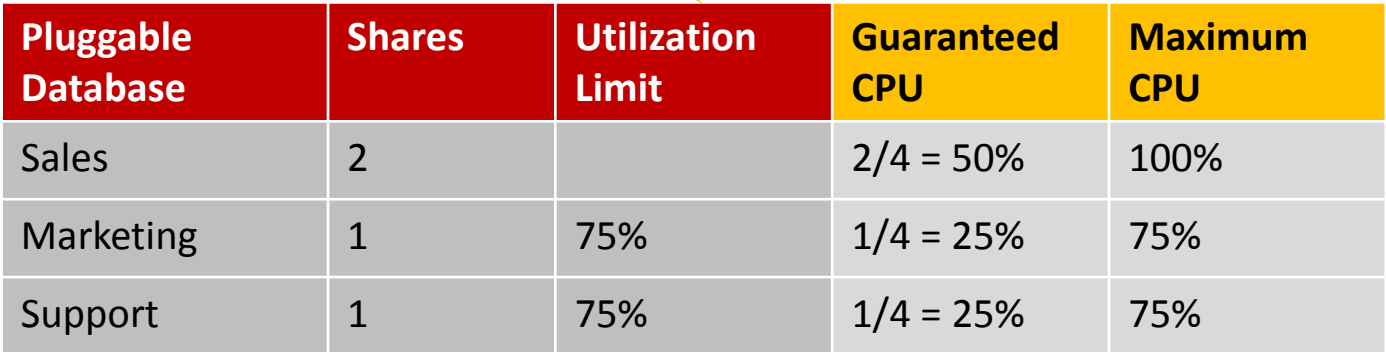

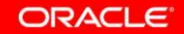

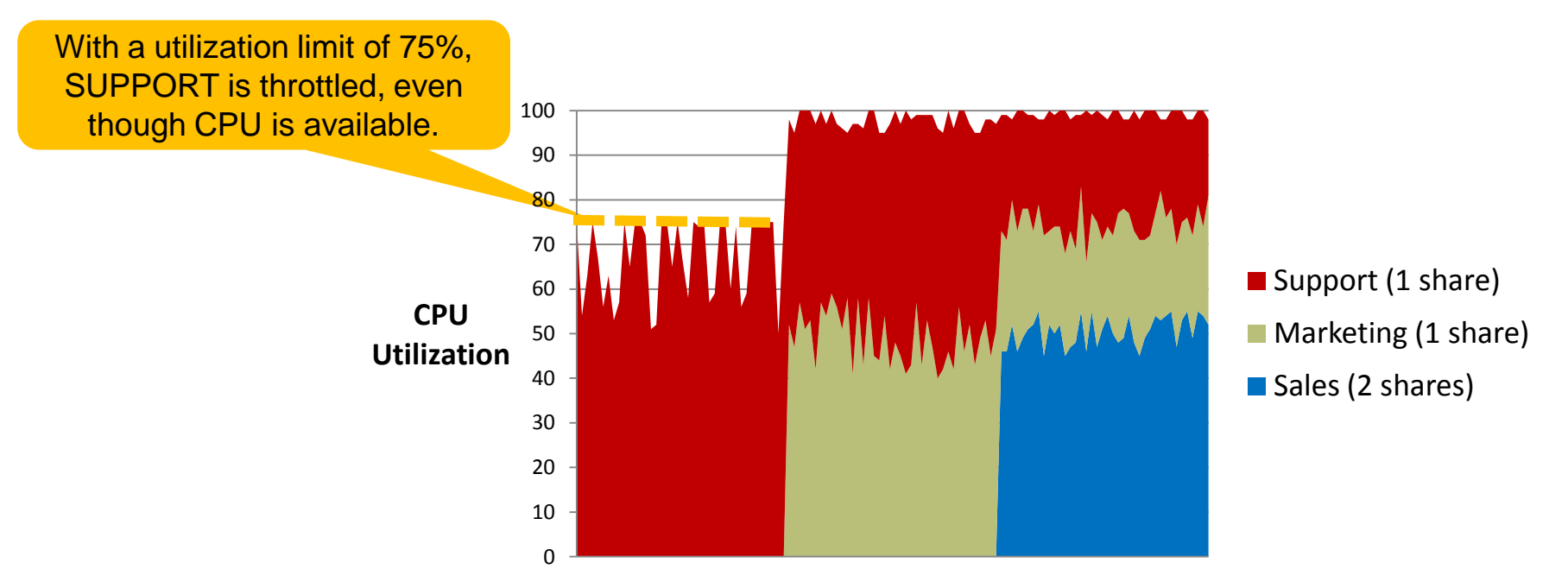

*Utilization Limits provide clients consistent performance. They also restrict their resource usage, based on what the client paid*

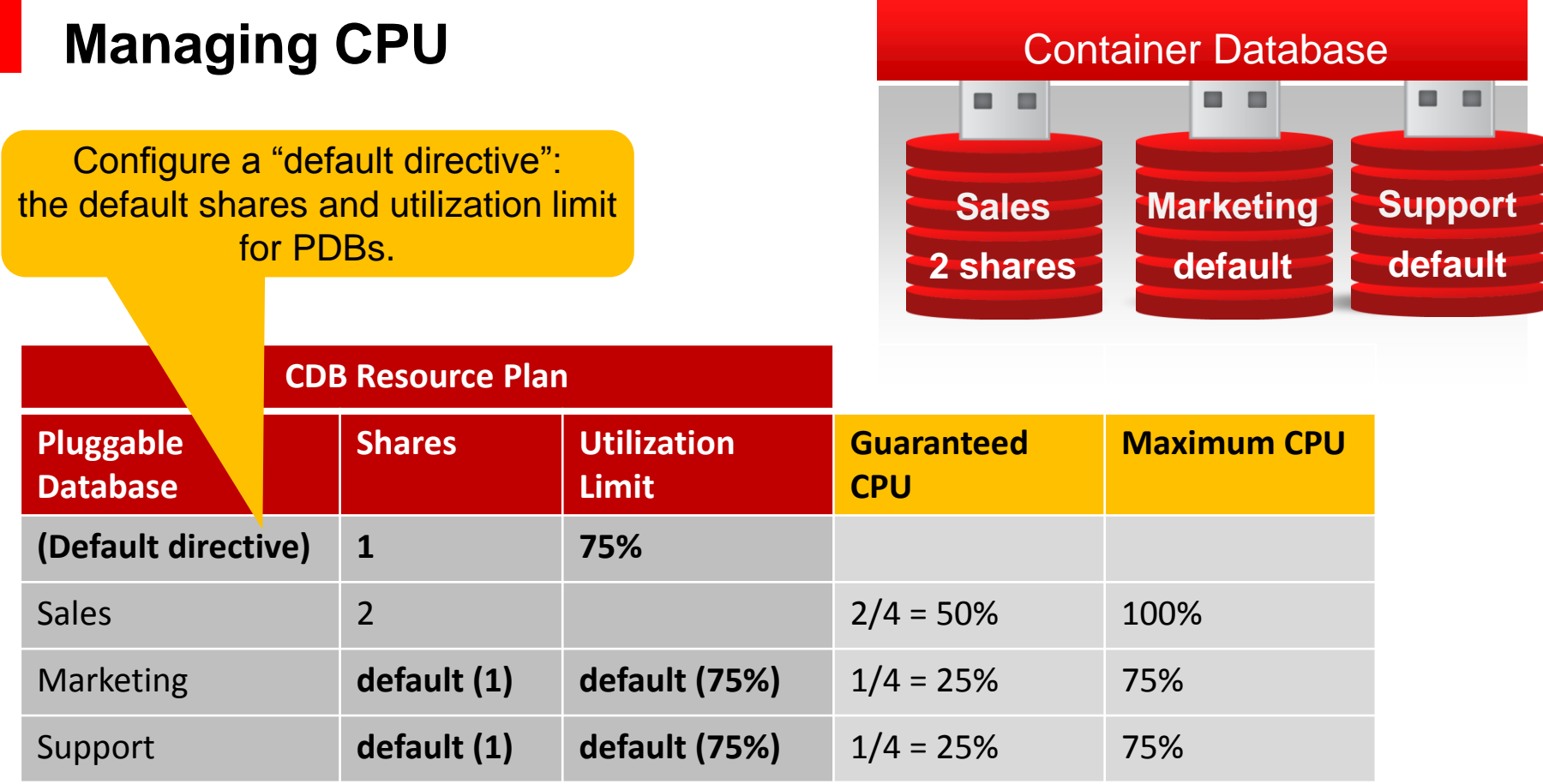

ORACLE<sup>®</sup>

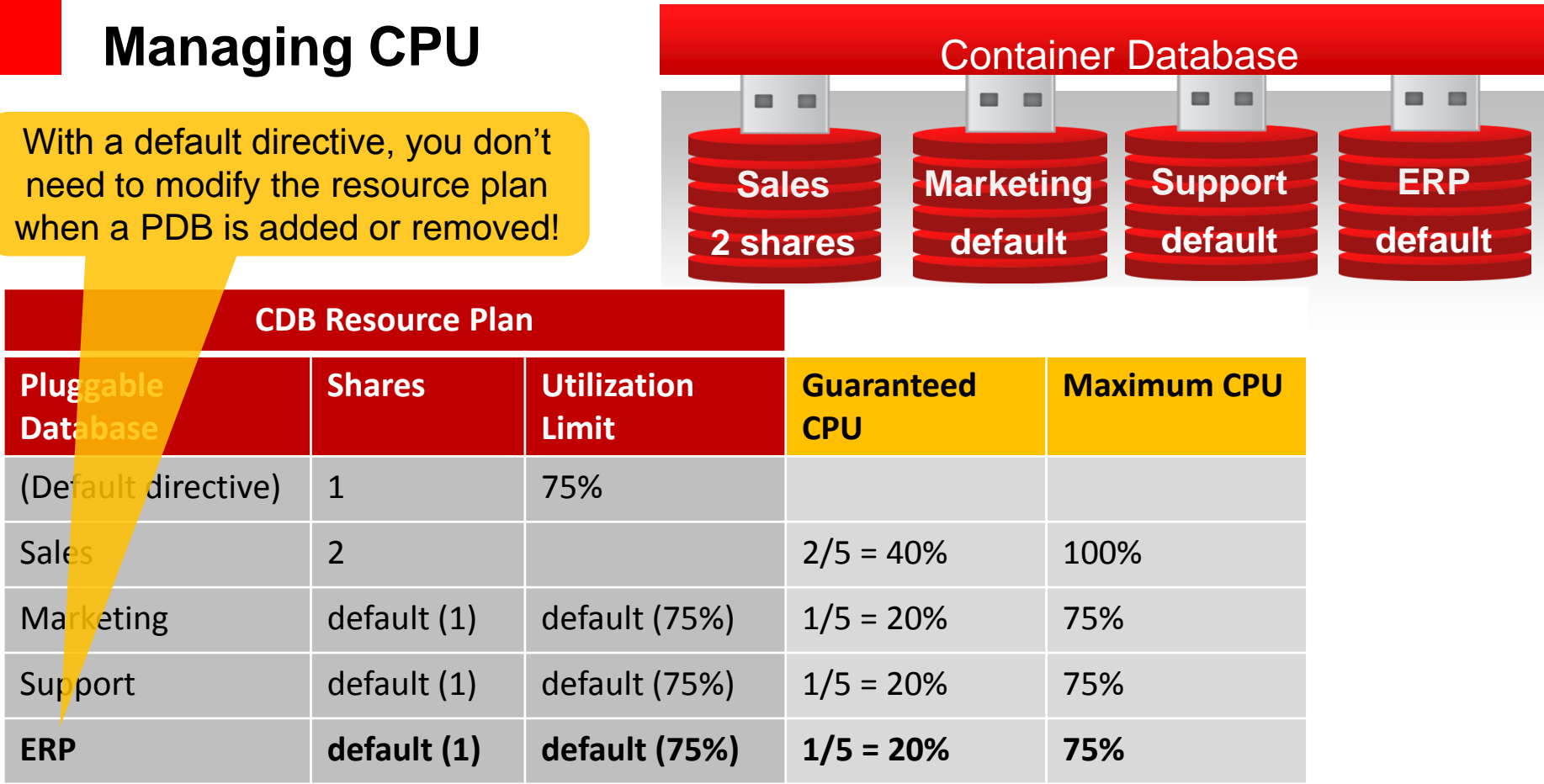

ORACLE<sup>®</sup>

### **Monitoring and Tuning CPU Resource Manager**

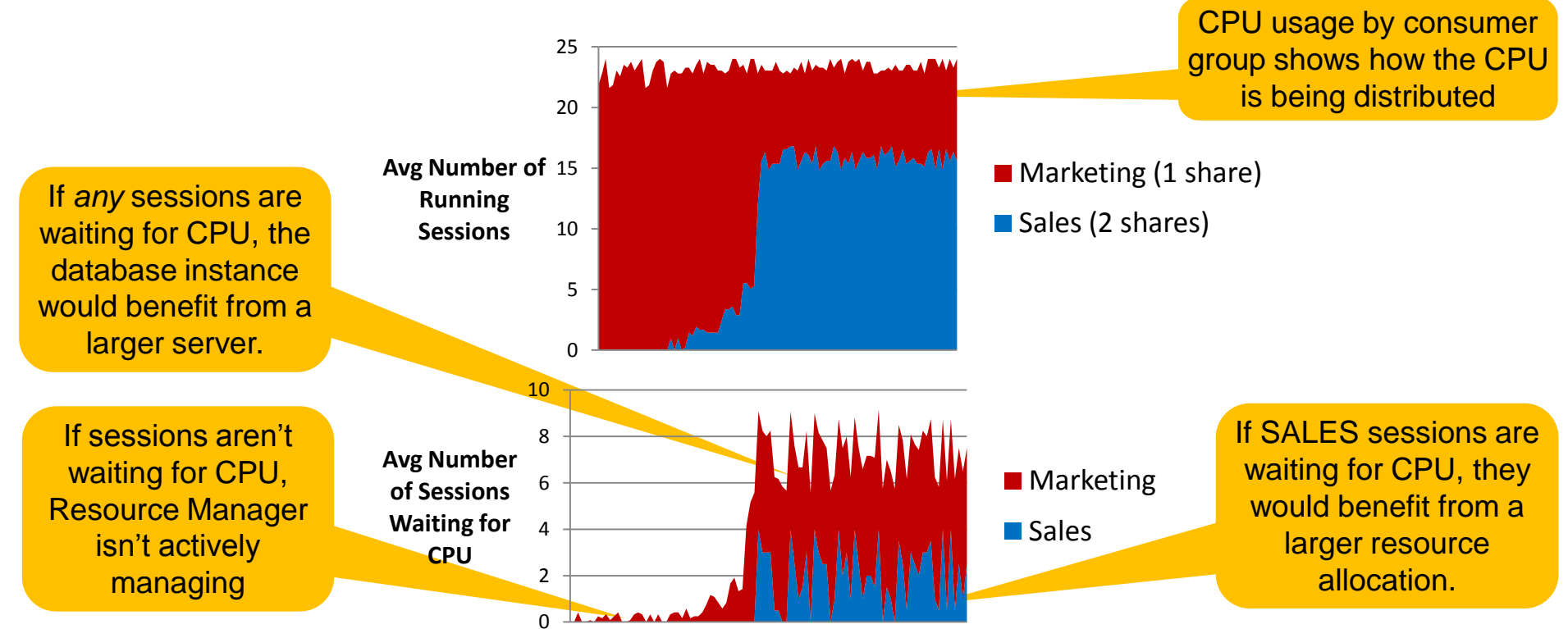

*Monitor using v\$rsrcmgrmetric\_history or Enterprise Manager*

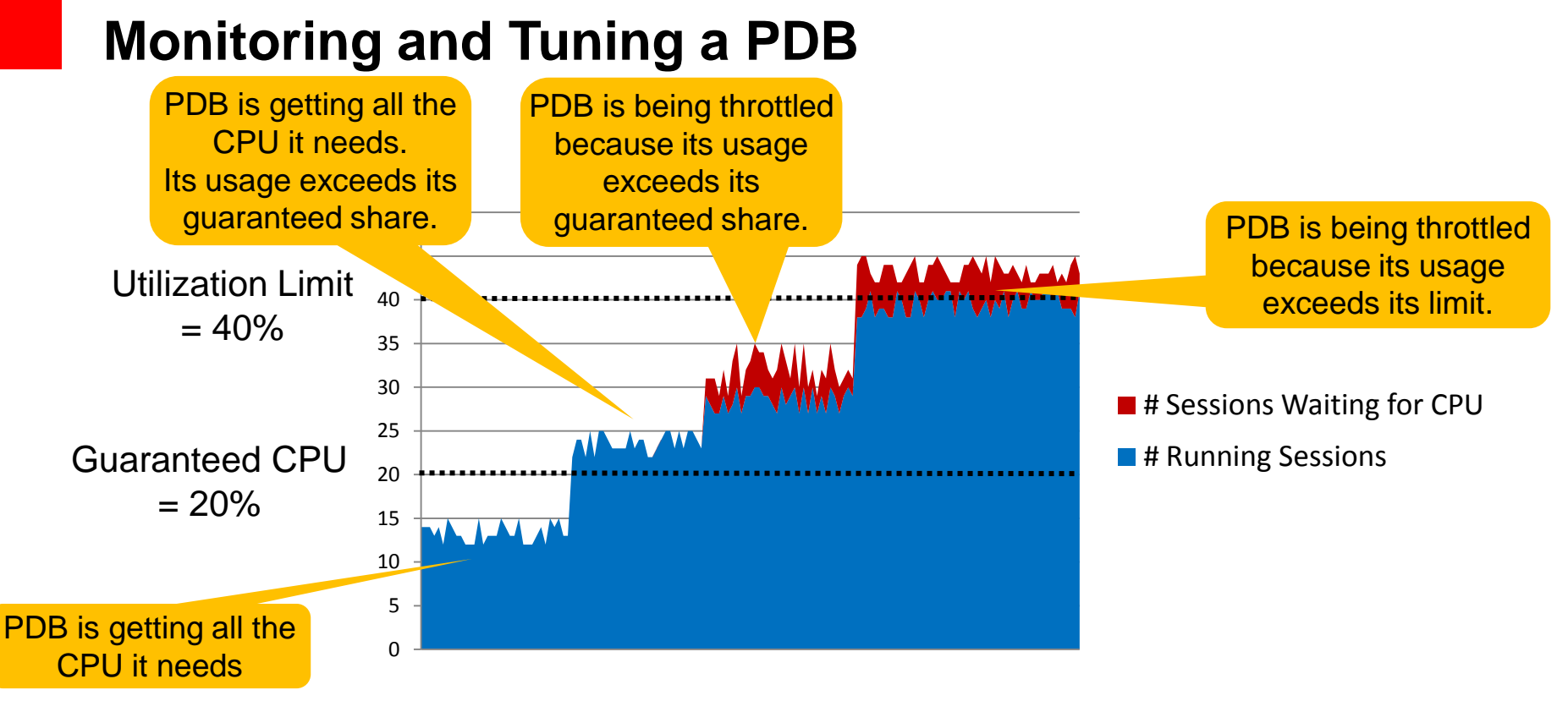

*See how the PDB is affected by its resource plan settings. Monitor using v\$rsrcmgrmetric\_history.*

### **Monitoring and Tuning CPU Resource Manager**

- Configuring a resource plan is an iterative process
	- Create a resource plan
	- Monitor application performance and Resource Manager metrics
	- Adjust resource allocations and re-monitor
- Is it bad for sessions to wait for CPU?
	- Equivalent to processes waiting on the O/S run queue
	- Lots of waiting sessions means server is overloaded!
	- If performance is unsatisfactory, increase resource allocation for that Consumer Group
	- With Resource Manager, critical background processes and O/S are not starved

#### **Managing Workloads in a Database or PDB**

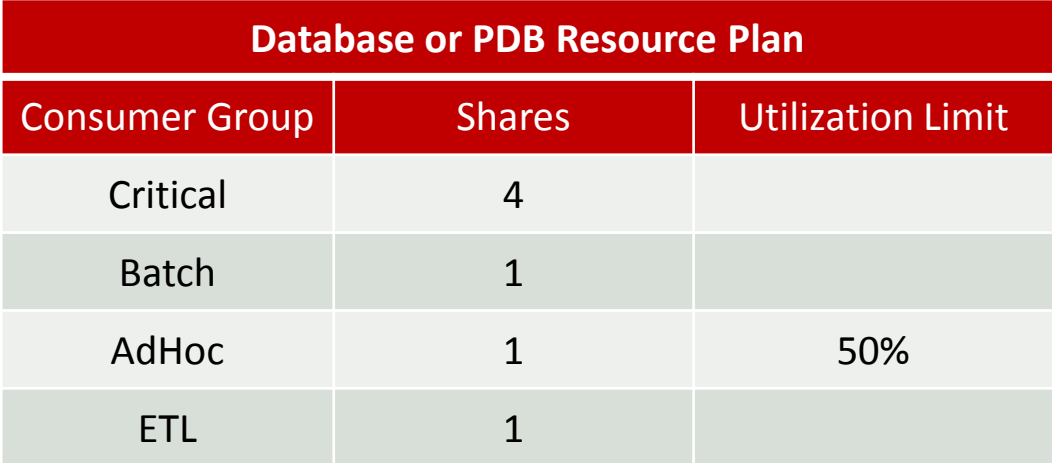

*Database Resource Plans manage Consumer Groups using the same concepts!*

#### **How Do CDB and PDB Resource Plans Work Together?**

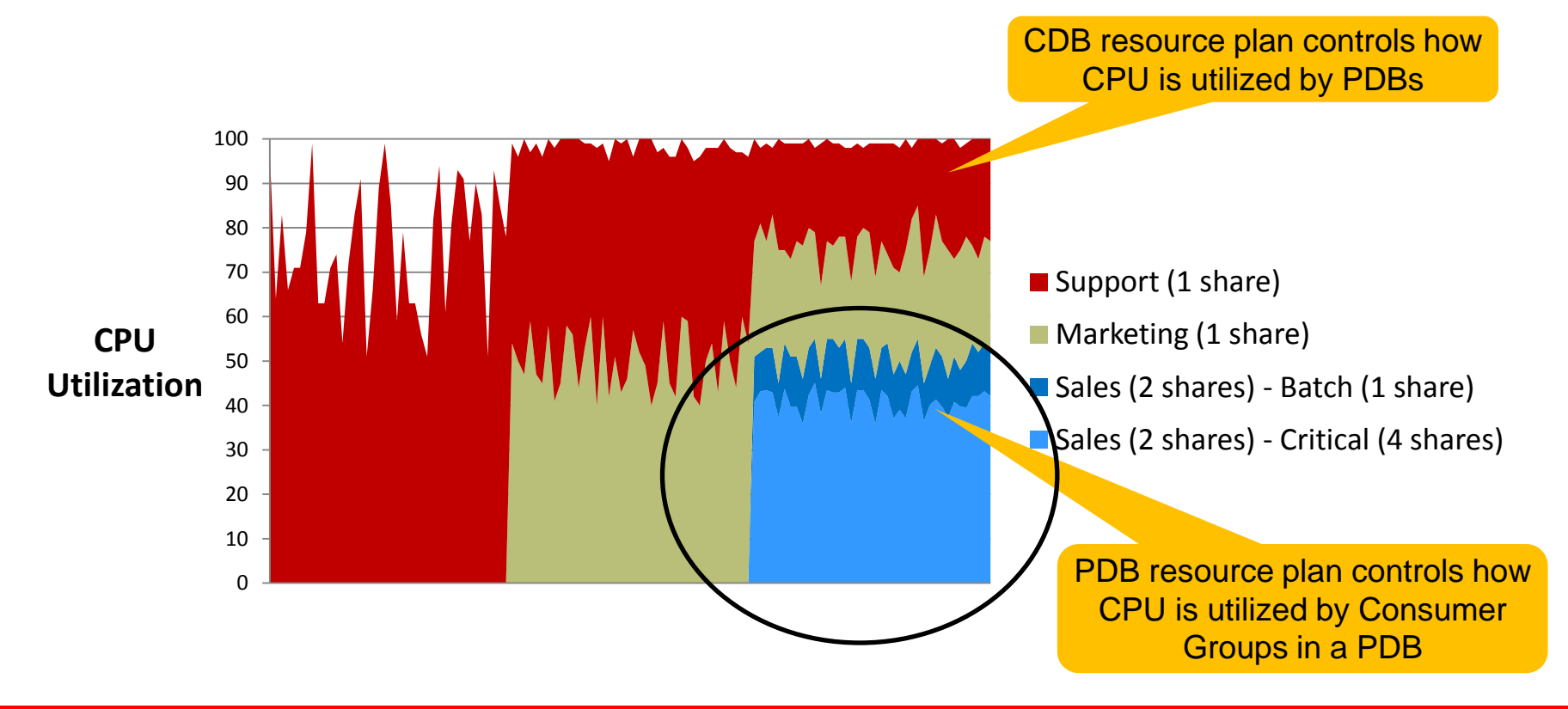

# **Migrating to PDBs**

#### PDB Resource Plan Restrictions

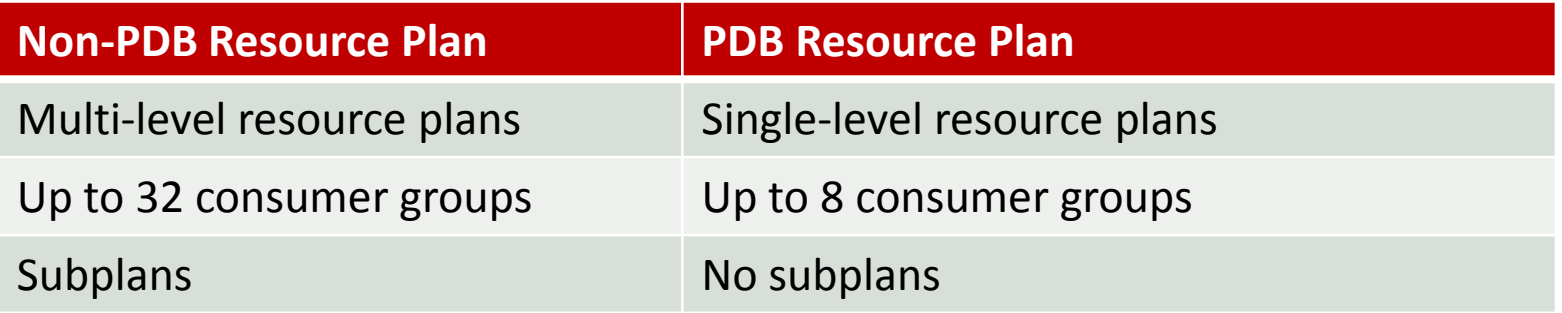

Best practice: keep all resource plans simple!

- Most users misconfigure multi-level plans
- PDB is typically not used to consolidate multiple workloads
- Less need for many consumer groups and subplans

### **Migrating to PDBs**

- Automatic conversion for 11g Resource Plans during plug-in
	- Plans with multiple levels and subplans are flattened to a single level
	- Plans with >8 consumer groups use the top 8 consumer groups
	- Original plan is saved and available for viewing

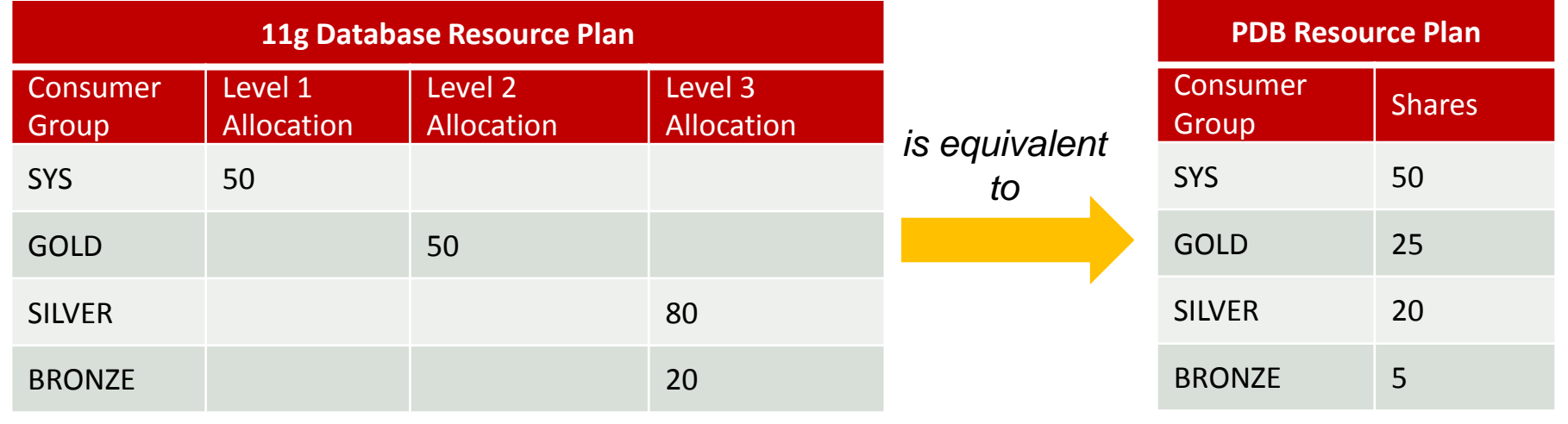

# **Managing CPU with Instance Caging**

- Problem: CPU contention between database instances sharing a server
	- Heavy workload from one database instance affects other instances' performance
	- Runaway workload from one database instance can destabilize server
- Solution: Instance Caging
	- Limit or "cage" the amount of CPU that a database instance can use at any time

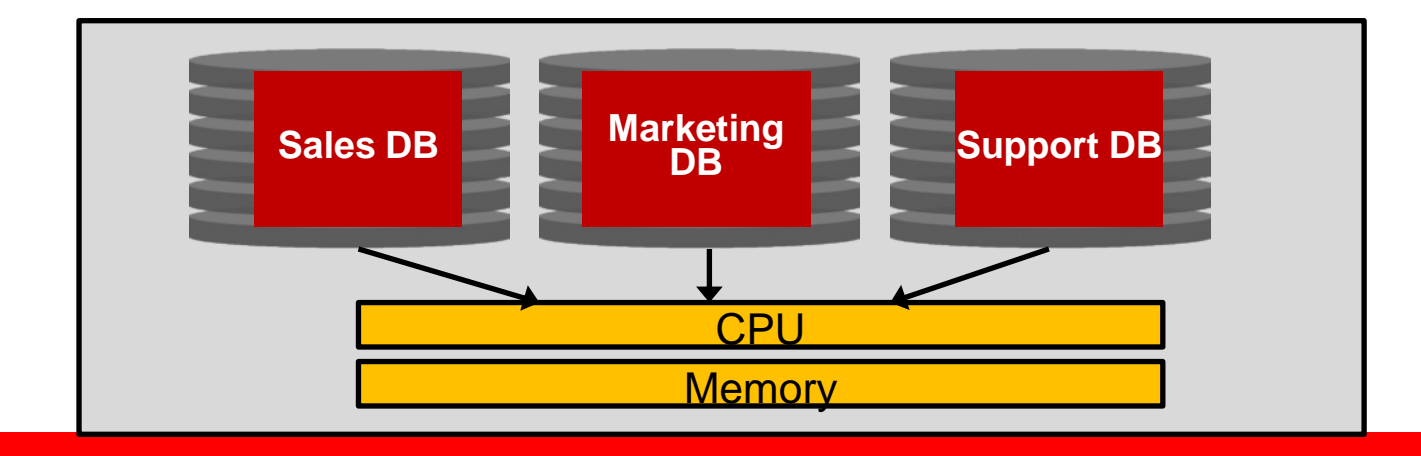

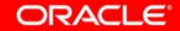

### **Manage CPU with Instance Caging**

Configure Instance Caging with just 2 steps

1. Set "cpu\_count" parameter to the maximum number of CPUs the instance can use at any time

alter system set cpu count  $= 4$ ;

2. Set "resource\_manager\_plan" parameter to enable CPU Resource Manager

alter system set resource\_manager\_plan = 'default\_plan';

### **Setting cpu\_count: Partition Approach**

- **cpu\_count settings** Partition CPUs among the database instances
	- $-$  sum(cpu\_counts)  $\leq \#$  cpu threads
- Partitioning provides maximum isolation
	- No CPU contention between instances
	- But if one instance is idle, its CPU allocation is unused
- Best for performance-critical databases

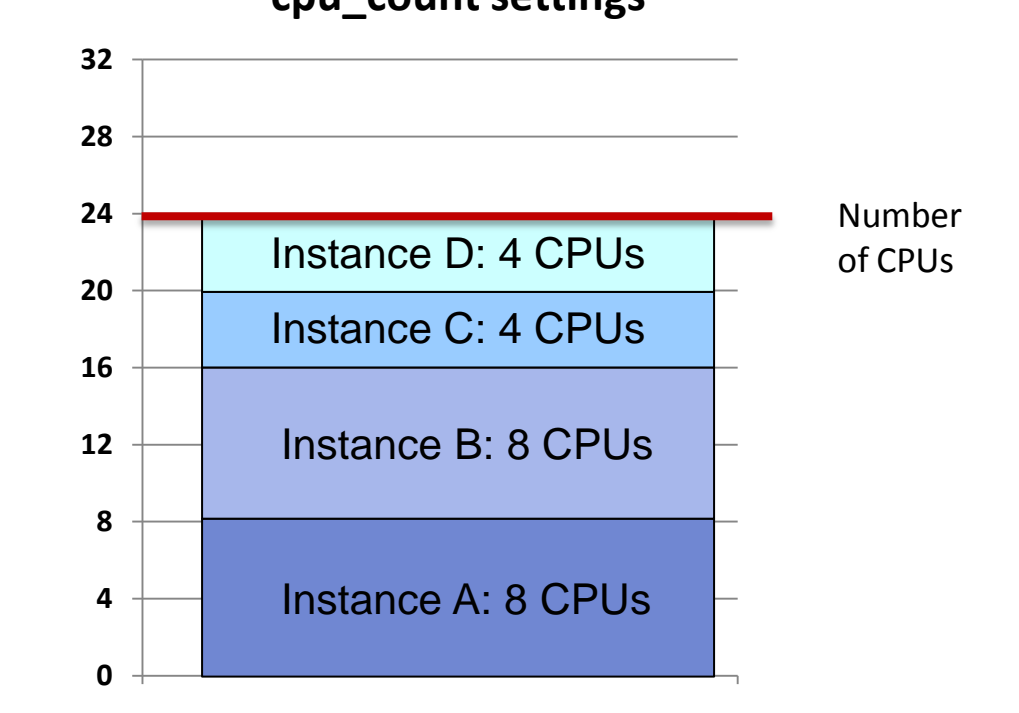

## **Setting cpu\_count: Over-Subscribe Approach**

- **cpu\_count settings** Over-subscribe the CPUs among the database instances
	- $-$  sum(cpu\_counts)  $\leq$  3 x # cpu threads
	- Monitor CPU utilization to see if there's room!
- Over-subscribing provides efficient CPU utilization
	- Some contention for CPU if databases are sufficiently loaded
	- Contention is controlled, so system is still stable
- Best for non-critical databases

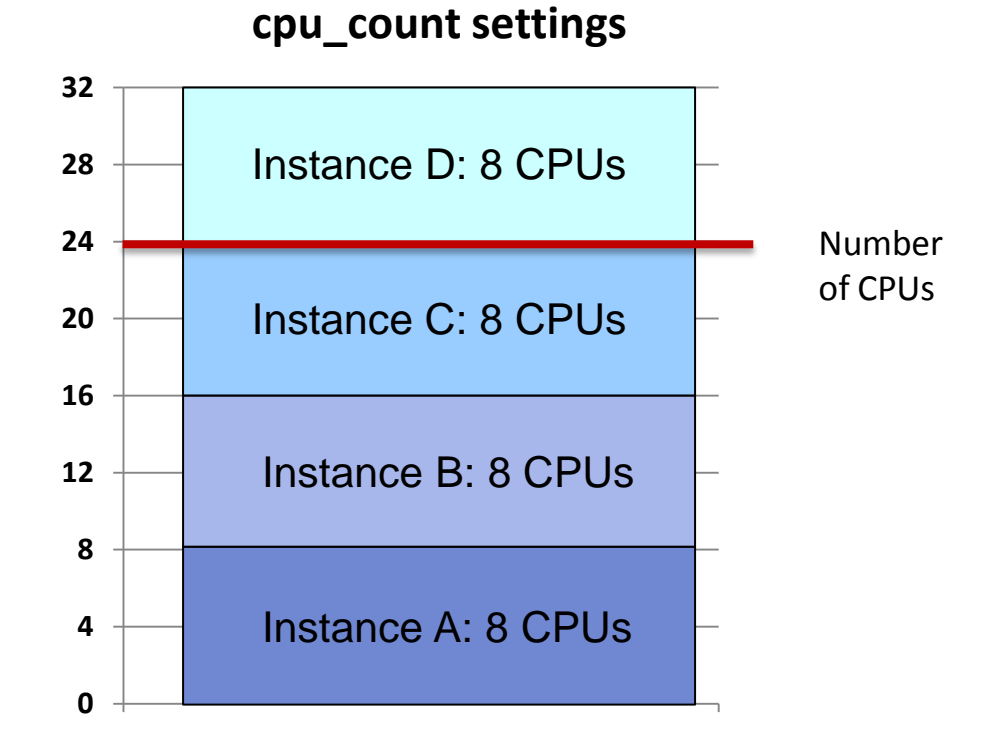

#### **Tune, Based on Instance's CPU Usage**

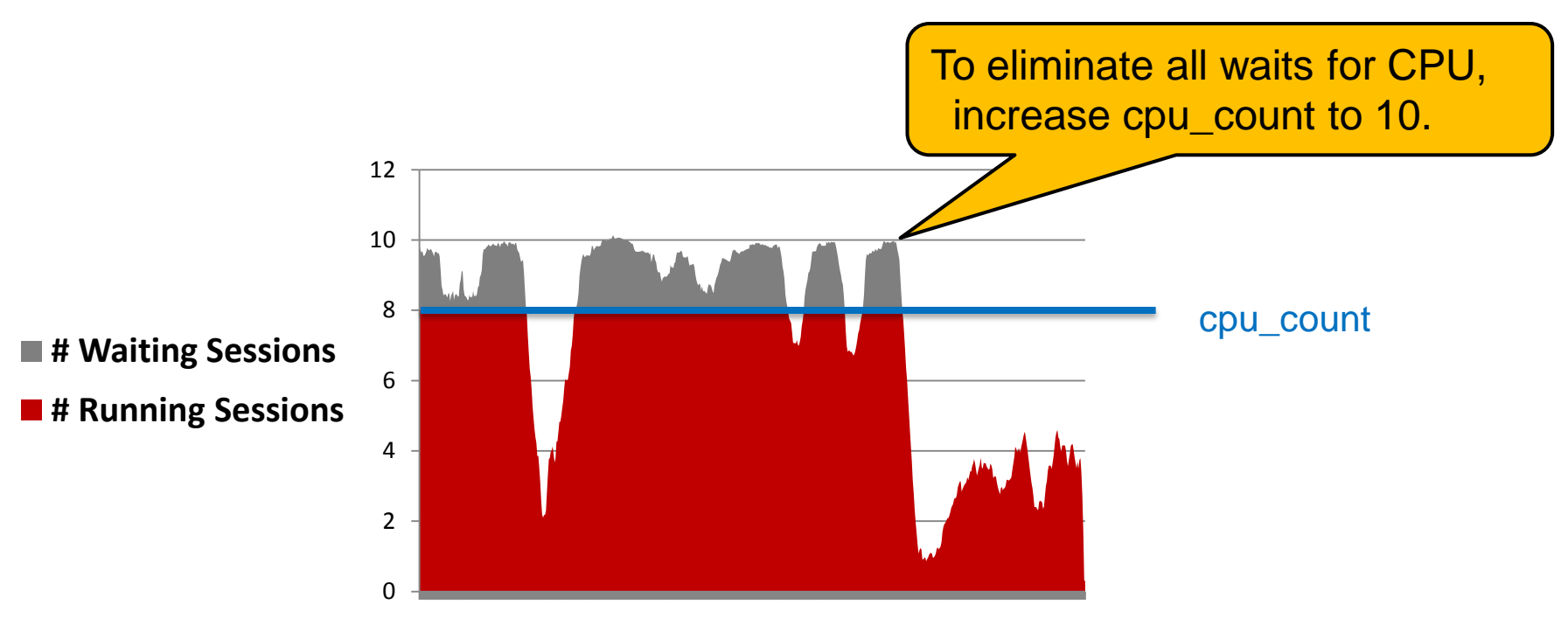

This instance would benefit from a higher cpu\_count. Monitor with v\$rsrcmgrmetric\_history. See MOS note 1338988.1 for details.

#### **Tune, Based on Instance's CPU Usage**

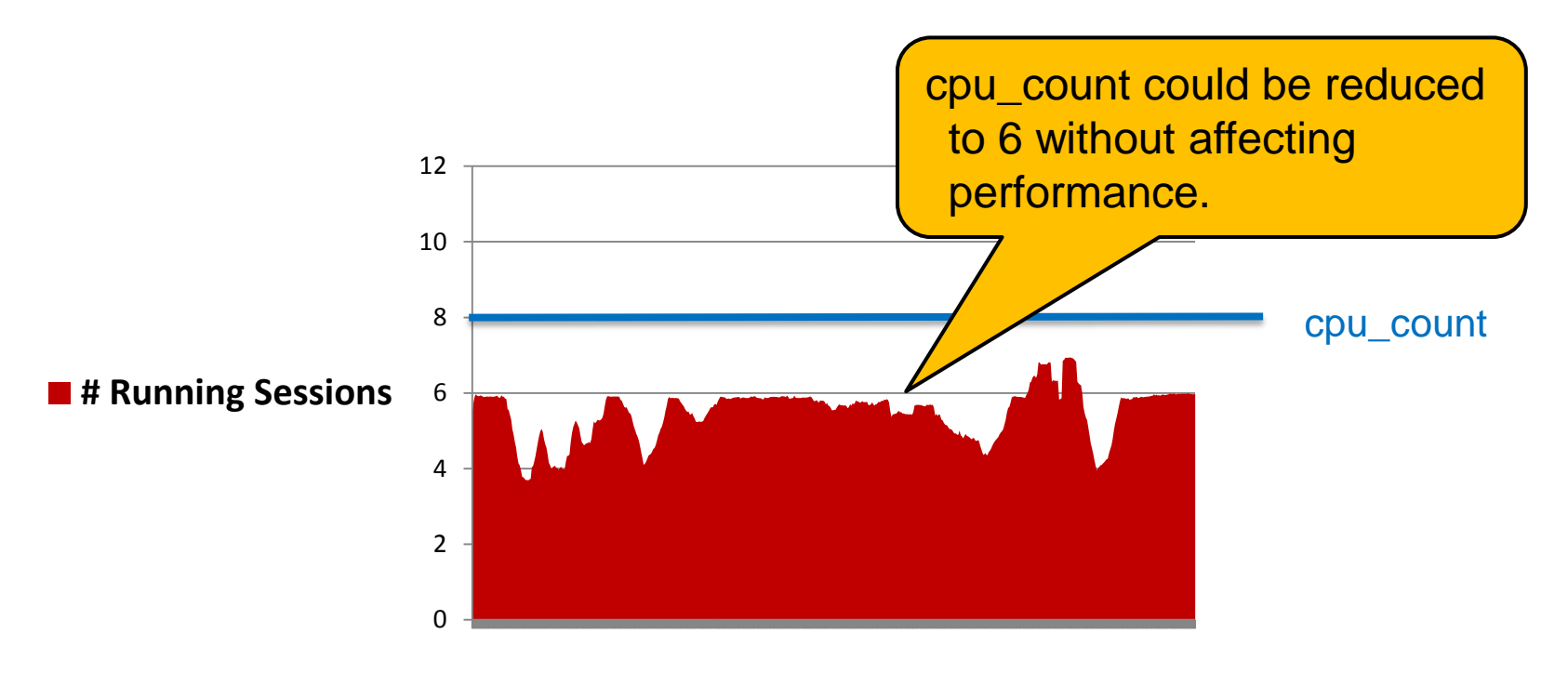

#### This instance is not using all of its cpu\_count allocation

### **Instance Caging vs O/S Tools**

#### Instance Caging

- Supported on all platforms
- Supported on Exadata
- Resource Isolation
	- No dedicated CPUs
- Over-subscribe support
- Shared infrastructure
	- One CSS per node
	- One ASM server per node

#### O/S Partitions

- Platform-specific solution
- Resource Isolation
	- Dedicated CPUs
- Over-subscribe sometimes supported
	- AIX micro-partitions
	- Solaris zones with FSS
- Non-shared infrastructure
	- One CSS per partition
	- One ASM server per partition (in 12.1, use FlexASM to access remote ASM servers)

ORACLE<sup>®</sup>

#### *Pros and cons to both approaches – no right answer!*

### **Instance Caging**

## Keys to Success

- Keep the strategy simple
- Initial cpu\_count settings can be a guess
- Monitor actual CPU usage and then tweak
	- cpu\_count can be adjusted dynamically no database bounce needed!
	- If over-subscribing, monitor the server to make sure it's not over-loaded
- Keep cpu\_count >= 2
- Avoid large changes to cpu\_count
- Beware of over-subscribing on SPARC T-Series processors

# **Migrating to PDBs**

#### Translating Instance Caging to CDB Resource Plans

- Pre-12c: databases managed with Instance Caging
- 12c: PDBs managed with CDB Resource Plans
- To convert from Instance Caging to CDB Resource plans
	- Use cpu\_count as PDB's "share"
	- Use cpu\_count / num\_cpus as PDB's "utilization limit" (optional!)

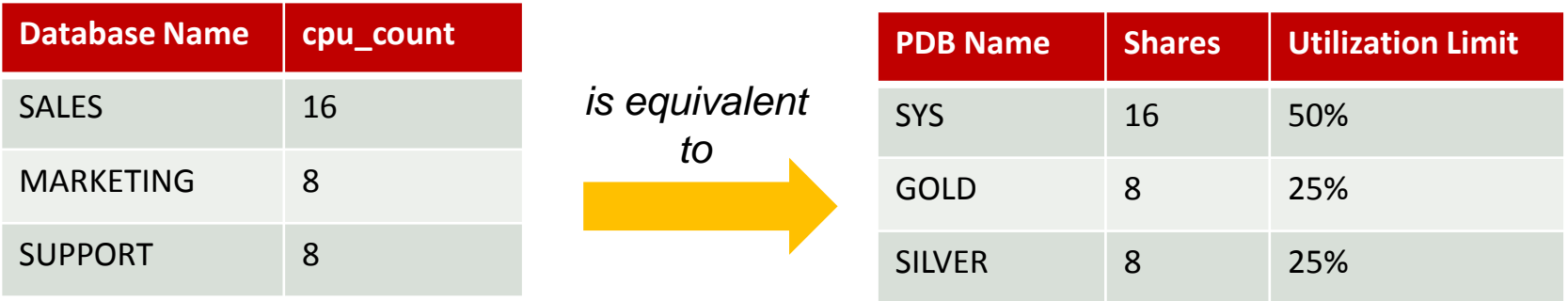

#### **MANAGING DISK I/O**

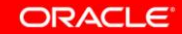

#### **IORM for Multiple Databases**

- Manage I/Os between databases
- Important for database consolidation
- Configure an inter-database IORM plan

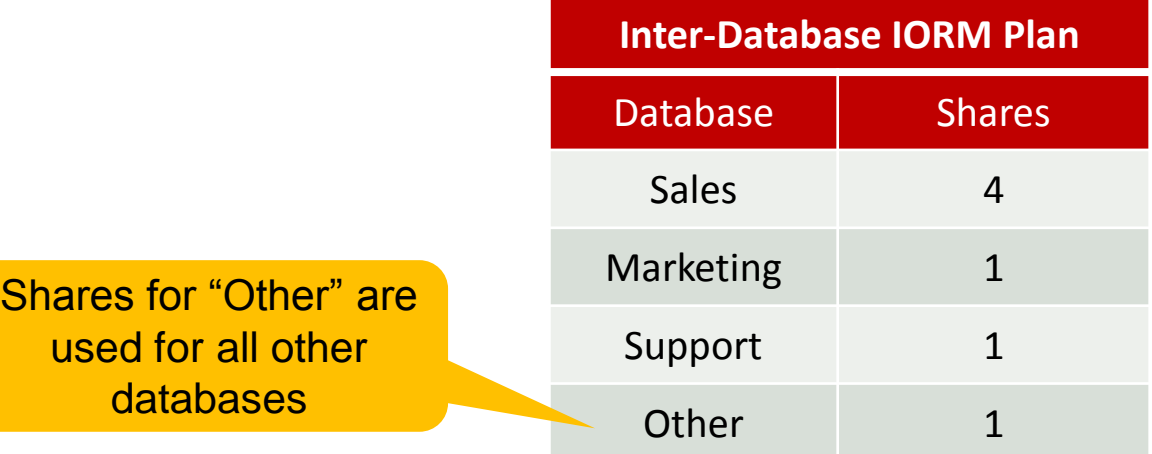

#### **IORM for Multiple Databases**

When SUPPORT is the only active database, it issues as many I/Os as it needs to, even with just 1 share.

When both SUPPORT and MARKETING are active, they share the disk since they have an equal number of shares.

When all databases are active, they share the disk, based on their ratio of shares.

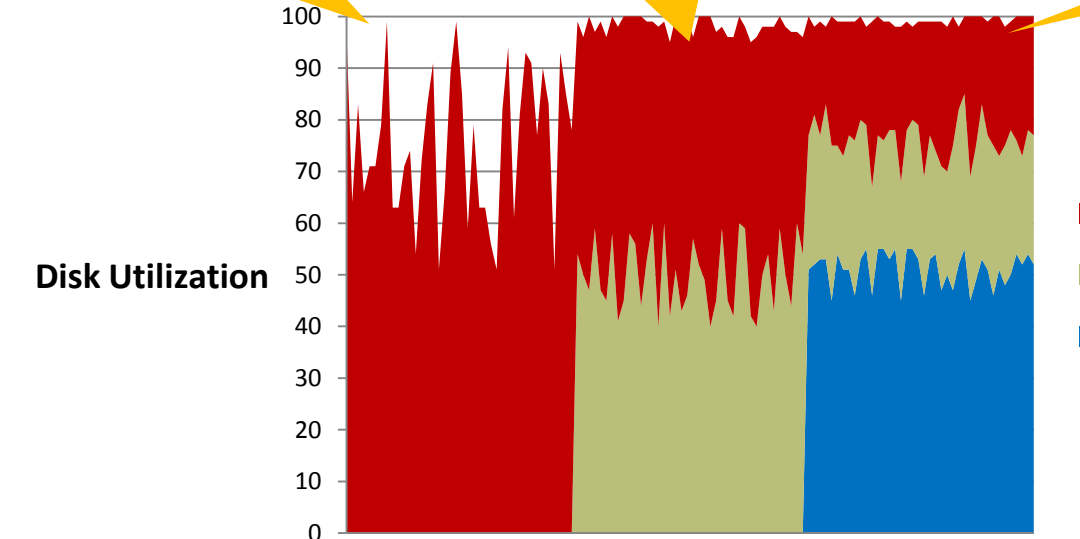

- Support (1 share)
- **Marketing (1 share)**
- Sales (2 shares)

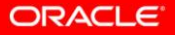

#### **Inter and Intra Database IORM**

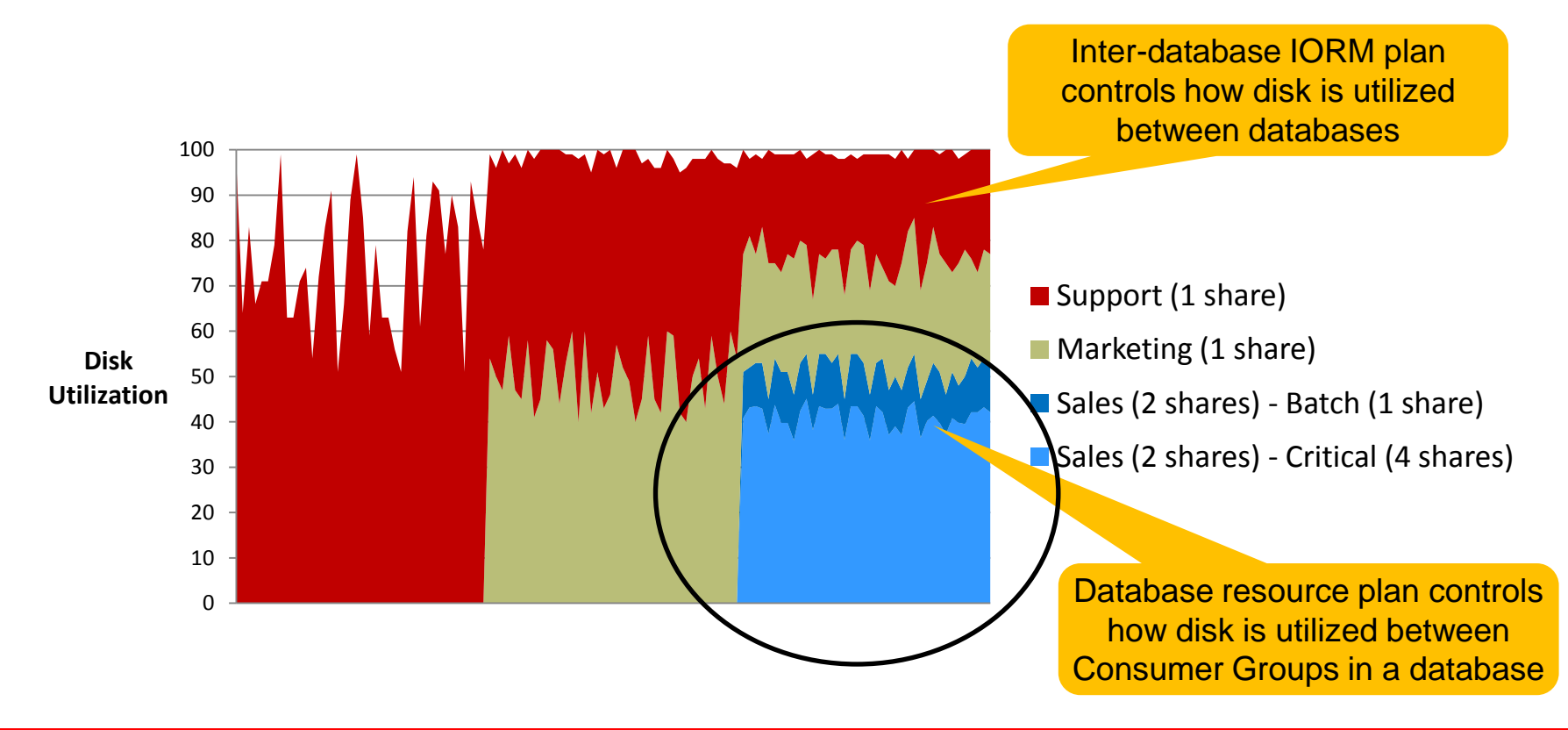

#### **IORM Utilization Limits**

*IORM can limit the disk utilization of a consumer group or database. Useful for enforcing "pay for performance" in cloud environments.*

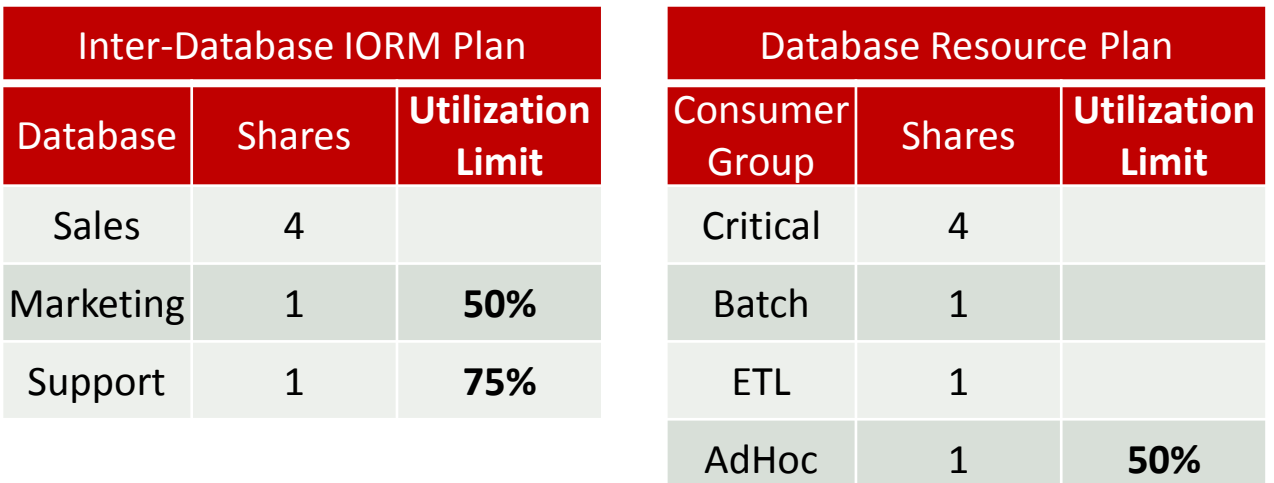

#### **MANAGING RUNAWAY QUERIES**

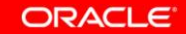

### **Managing Runaway Queries**

- Runaway queries can be caused by
	- Badly written SQL
	- Bad execution plans
- Severely impact performance of well-behaved queries
- Very hard to completely eradicate!

#### **Manage Runaway Queries**

**Define** runaway query thresholds:

- $\checkmark$  Estimated execution time Execution time **New in 12c**
- Amount of CPU time used
- Number of I/Os issued
- Bytes of I/O issued
- $\checkmark$  Number of logical I/Os issued **New in 12c**

**Manage** runaway queries:

- $\checkmark$  Switch to a lower-priority consumer group
- **<del></del>** ∕ Abort call
- $\checkmark$  Kill session
- Log to SQL Monitor **New in 12c**

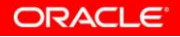

#### **Manage Runaway Queries**

For Tactical consumer group, runaway is: 100+ logical or physical IOs

For Reports consumer group, runaway is: 60 minutes elapsed time

For Ad-Hoc consumer group, runaway is: 24+ hour estimated execution time

*Switch to "Low Priority" consumer group!*

 *Abort query!*

*Don't execute!*

ORACLE

77 | Copyright © 2013, Oracle and/or its affiliates. All rights reserved

# **Monitor Runaway Queries in v\$sql\_monitor New in 12c**

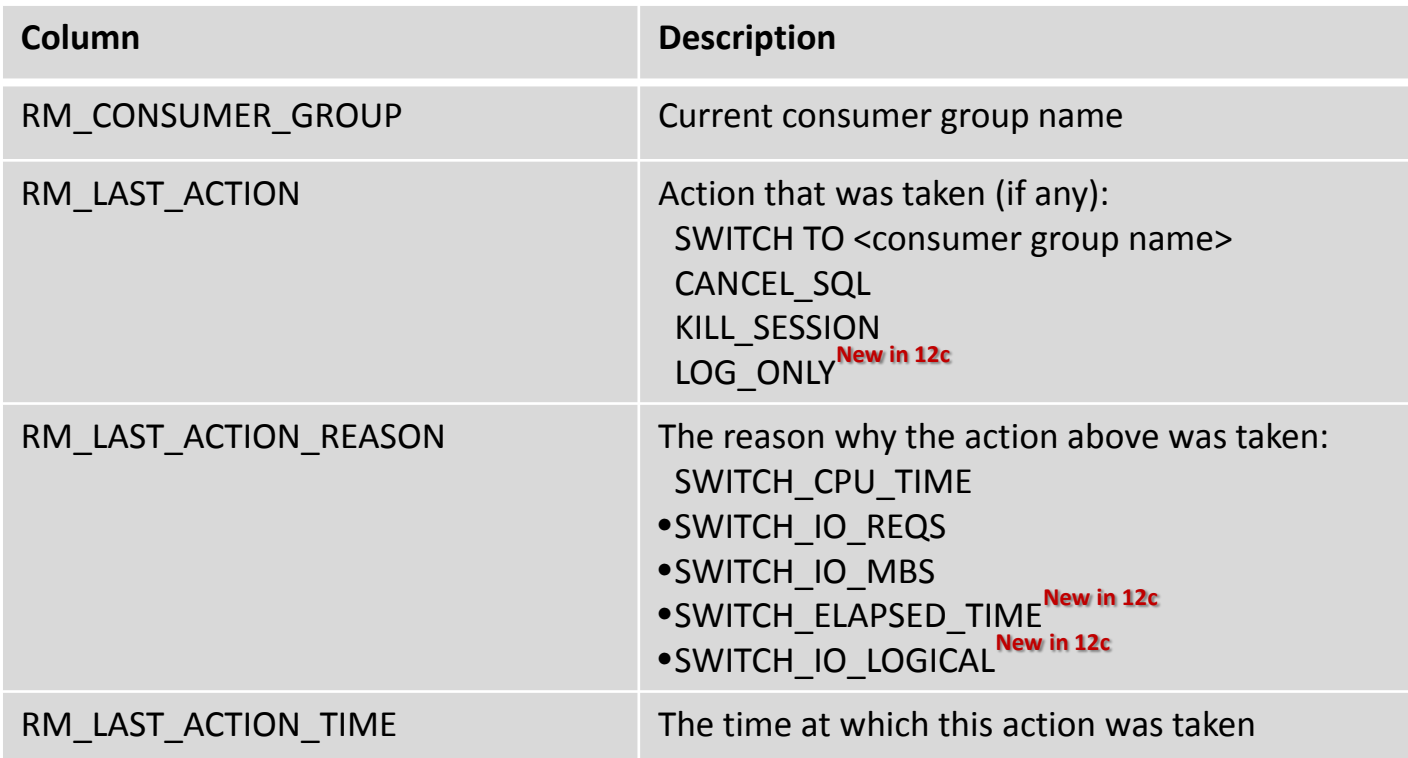

#### **Monitor Runaway Queries in v\$sql\_monitor**

Pre 12.1, if Resource Manager canceled the SQL or killed the session, you can monitor the SQL using these columns:

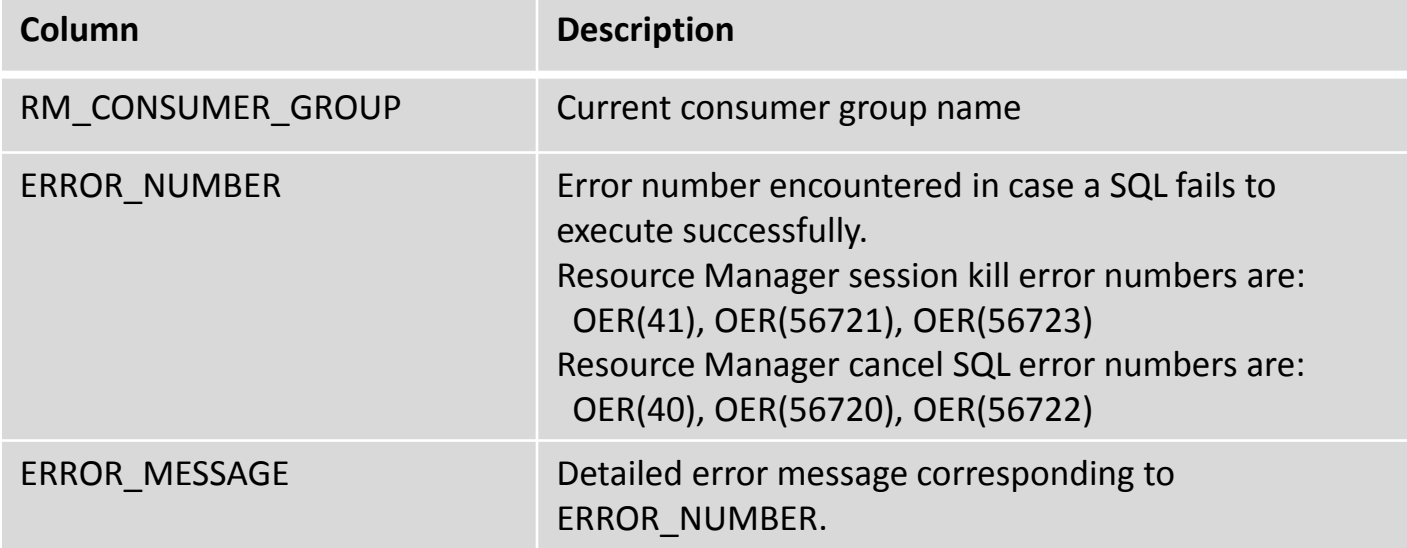

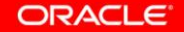

#### **MANAGING MEMORY**

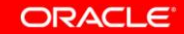

#### **Manage Memory**

- Avoid excessive memory usage
	- Swapping
	- Poor performance
	- Instance eviction
- Ensure memory for kernel, stack space, other applications
- Memory controls
	- sga\_target
	- pga\_aggregate\_target
	- pga\_aggregate\_limit **New in 12c**
	-

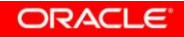

#### **Manage PGA Usage**

- pga aggregate target
	- Only controls "tunable" memory allocations
	- "tunable" means that the operation can opt to use PGA or temp space
	- E.g. hash joins, sorts, etc.
	- Actual PGA usage is often much higher (3x) since operations for "untunable" memory do not heed this parameter
	- Particularly problematic with parallel queries with high DOPs, badly behaved PL/SQL

#### **Manage PGA Usage**

- pga\_aggregate\_limit **New in 12c**
	- Hard PGA memory limit
- When actual PGA usage exceeds PGA\_AGGREGATE\_LIMIT
	- Calls aborted for sessions using the most memory
	- Memory consumption for parallel operations tracked as a unit
	- SYS and fatal background processes exempted

#### **MANAGING SESSIONS**

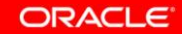

94 | Copyright © 2013, Oracle and/or its affiliates. All rights reserved.

#### **Manage Sessions**

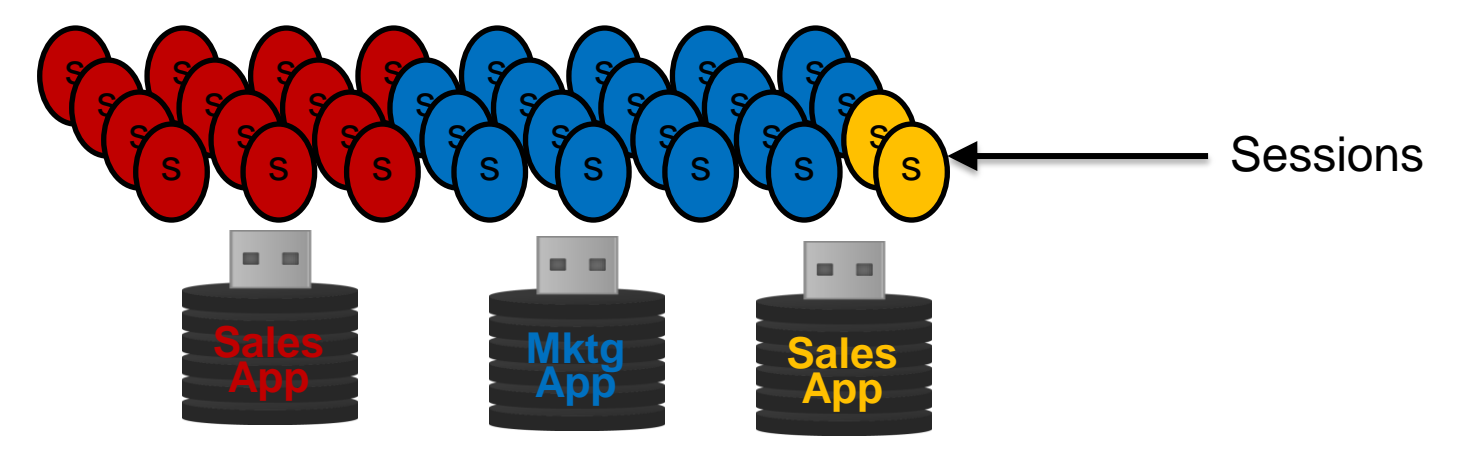

- Sessions are shared between all PDBs
- What happens when some PDBs take all the sessions?
- "sessions" parameter
	- At the root level, maximum number of sessions for the Container Database
	- At the PDB level, maximum number of sessions that a PDB can use at any time

## **For More Information**

• Instance Caging white paper

<http://www.oracle.com/technetwork/database/focus-areas/performance/instance-caging-wp-166854.pdf>

• Resource Manager white paper

[http://www.oracle.com/technetwork/database/focus-areas/performance/resource-manager-twp-133705.pdf](http://www.oracle.com/technetwork/database/focus-areas/performance/instance-caging-wp-166854.pdf)

- Best Practices for Database Consolidation on Exadata [http://www.oracle.com/technetwork/database/features/availability/exadata-consolidation-522500.pdf](http://www.oracle.com/technetwork/database/focus-areas/performance/instance-caging-wp-166854.pdf)
- Master MOS document 1339769.1
	- Recommended bug fixes
	- Step-by-step configuration for common scenarios
	- Monitoring and tuning scripts

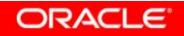

# **Hardware and Software**

#### ORACLE<sup>®</sup>

# **Engineered to Work Together**

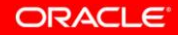